## **PLC ES7321-1CHOO OAA0**

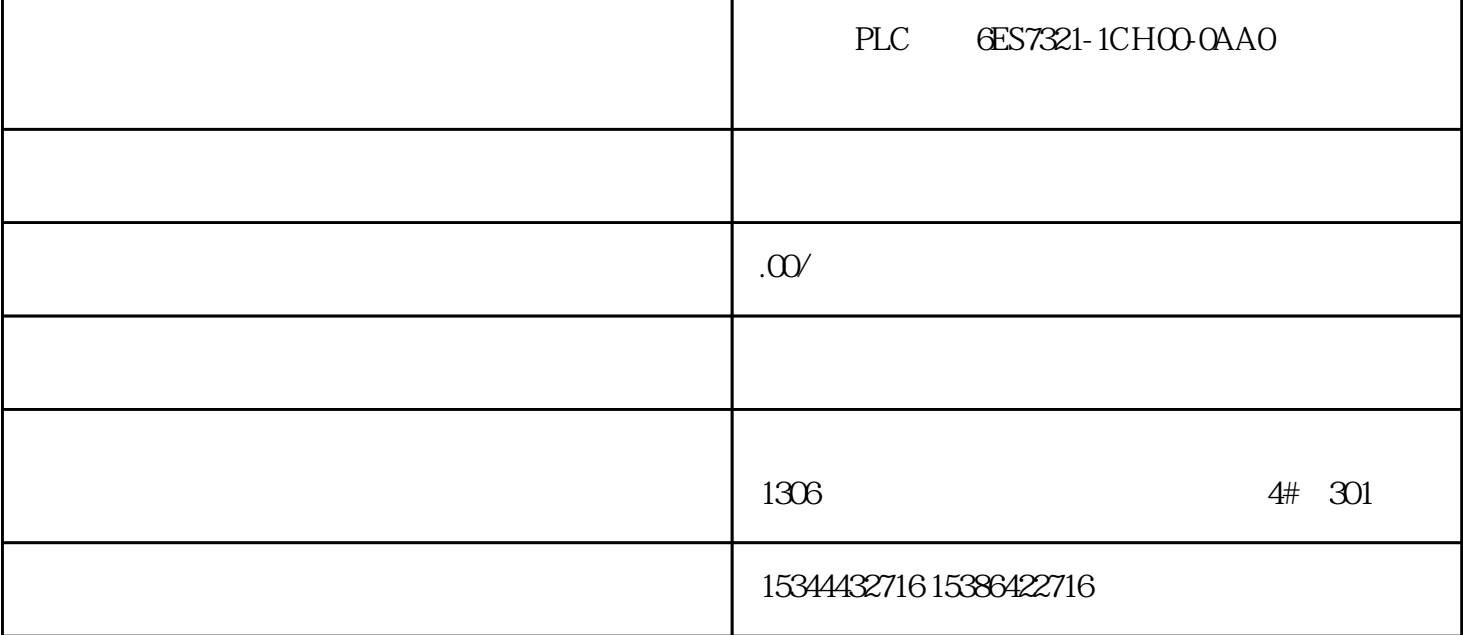

PLC 6ES7321-1CH00-0AA0

 $LOGO!$  SIMA

TICS7-200 S7-300 S7-400

SIMATICHMI PROFIBUS POST

WINCC STEP7 SITOP

SIMATICS7-1200 PLC SIMATIC

BASICHMI G120 G130 G150 S120 SINAMICS PCS7 V7.1 STEP7Basic

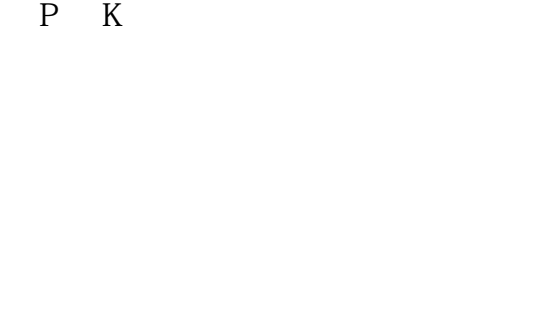

Zui 8<sup>O</sup>

IM 461-0

 $\begin{tabular}{ll} \bf SIPLUS \, extreme & \hspace{2.5cm} \bf SIMATIC \end{tabular}$ 

SIPLUSextreme

 $5 \text{m}$ 

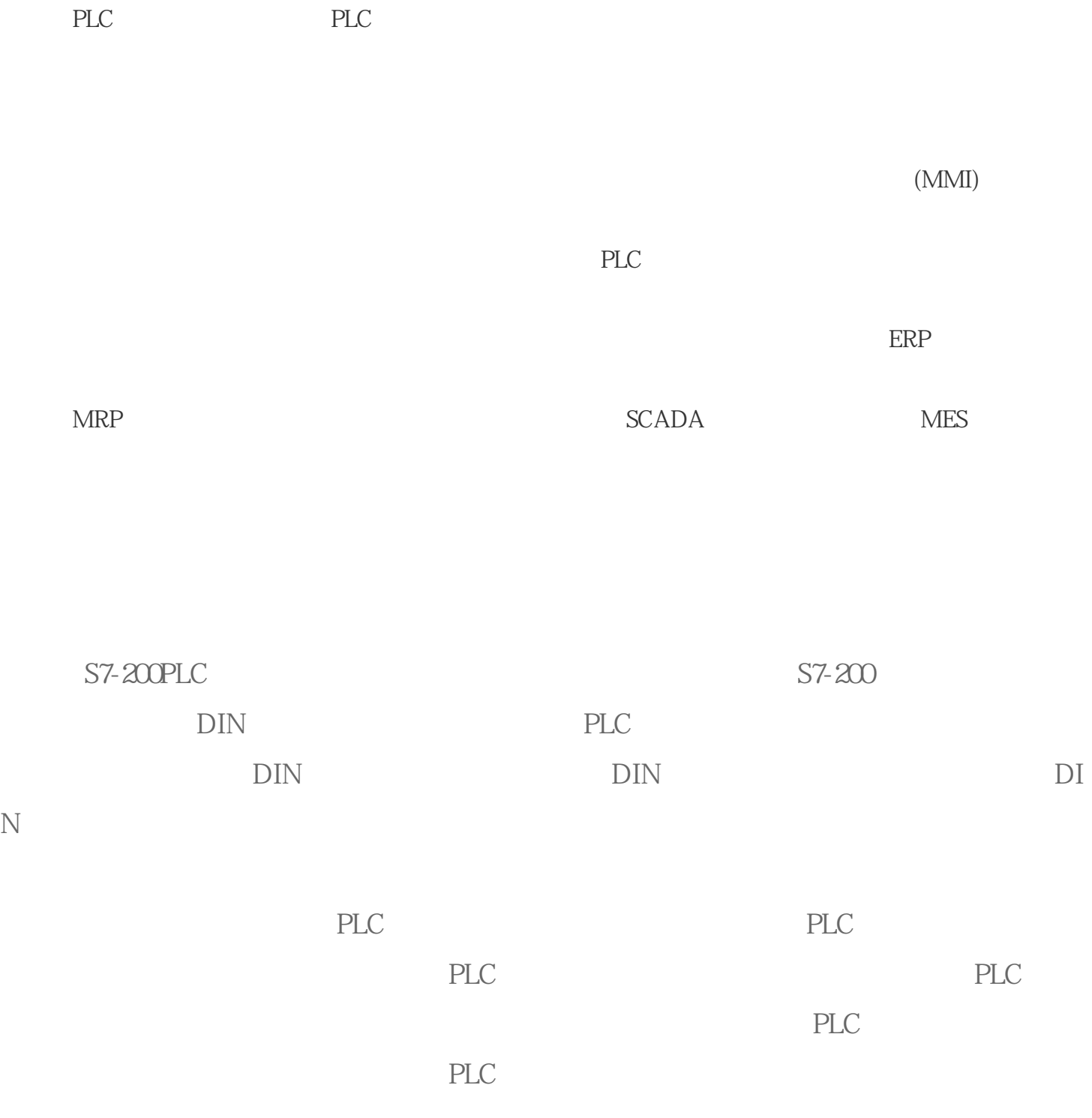

NC PLC HMI

PLC

PPU161.3/PPU160.2

 $\frac{1}{3}$ 

 $H$ MI

切换到 ISO 编程模式

PPU  $\blacksquare$ 

选择 PLC 启动模式 通过执行以下步骤来选择一种 PLC 启动模式:

PLC 6ES7321-1CHOO-0AA0